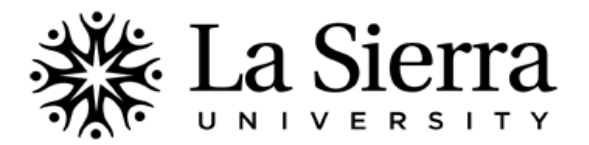

## **CENTER FOR STUDENT ACADEMIC SUCCESS Self-Service Degree Works**

## **DegreeWorks is a tool that faculty and advisors can use to track a student's progress toward program completion.**

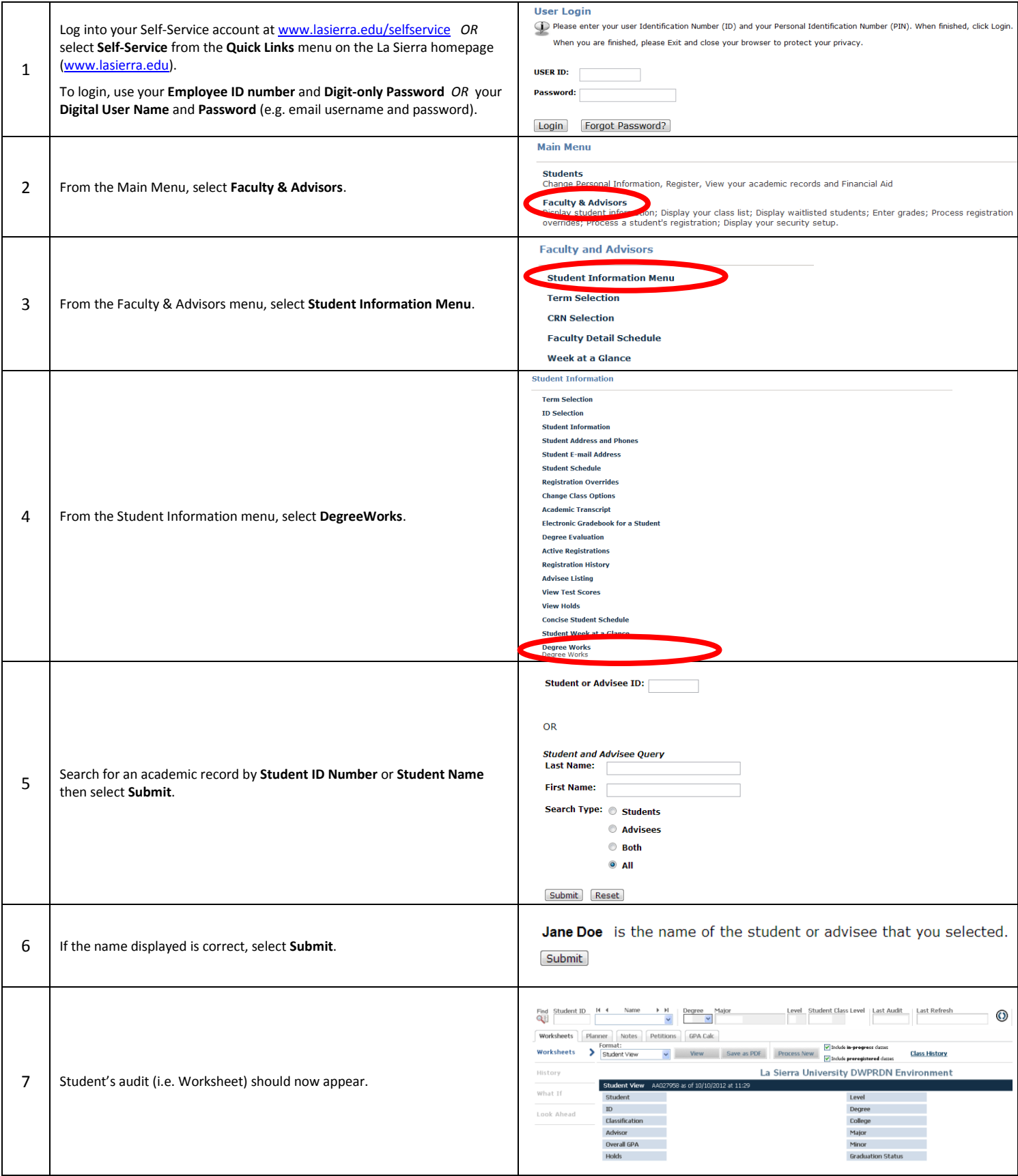

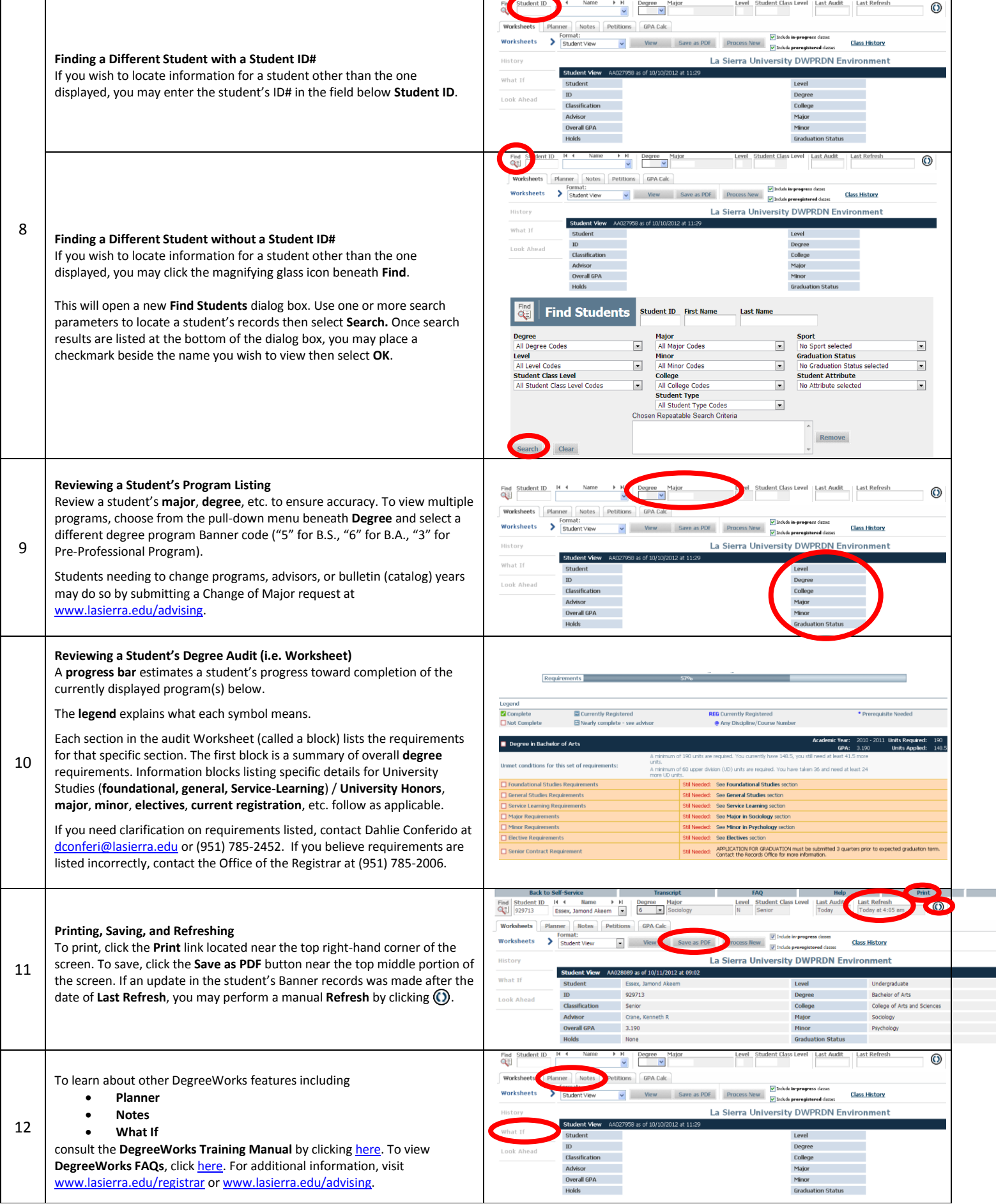

**Q U E S T I O N S ?** Call the **Center for Student Academic Success (C-SAS)** at (951) 785-2452, visit [www.lasierra.edu/csas,](http://www.lasierra.edu/csas) e-mail us at [advising@lasierra.edu,](mailto:advising@lasierra.edu) or go to Sierra Vista Hall (SVH) Room 114 for assistance. For campus maps, visi[t www.lasierra.edu/campusmap.](http://www.lasierra.edu/campusmap)